28 September 2020

ASX Market Announcements Office ASX Limited 20 Bridge Street Sydney NSW 2000

*Submitted via ASX Online*

Dear Sir, Madam

### **2020 Notice of Annual General Meeting and Proxy Form**

Please find **attached** for release via the ASX Market Announcements Platform a copy of the 2020 Notice of Annual General Meeting and Proxy Form being sent to shareholders today for the RPMGlobal Holdings Limited (ASX:RUL) Annual General Meeting which is to be held by *virtual* means commencing at 10am (Brisbane time) on Friday 30 October 2020.

A printed copy of the 2020 Annual Report (previously released to the market on 24 August 2020, is being mailed today to all RUL shareholders who have elected to receive a printed copy.

By Order of the Board

Kind regards

**James O'Neill** Group General Counsel and Company Secretary **RPMGlobal** 

[companysecretary@rpmglobal.com](mailto:companysecretary@rpmglobal.com)  Level 14, 310 Ann St, Brisbane QLD Australia 4000 [www.rpmglobal.com](file://fsc01bdc/Corporate/Legal/Executive/Legal/Company%20Secretary/Australia%20(RPMGlobal%20Holdings%20Limited)/AGM/FY20%20Annual%20Report%20&%20AGM/www.rpmglobal.com)

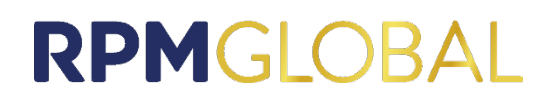

## Notice of annual general meeting

RPMGlobal Holdings Limited ACN 010 672 321

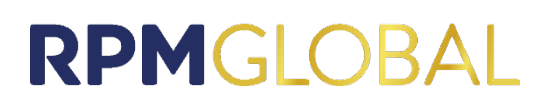

### Notice of annual general meeting

### RPMGlobal Holdings Limited ACN 010 672 321

### Dear Shareholders

On behalf of the Board of RPMGlobal Holdings Limited ACN 010 672 321 (the **Company**), notice is given of the 2020 Annual General Meeting (**AGM**) to be held:

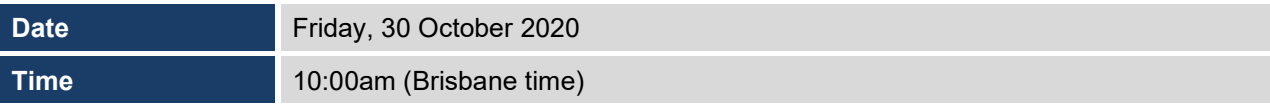

The Company recognises and respects the importance of the AGM to shareholders. Due to the continuing developments in relation to the coronavirus COVID-19 and the continuing guidance and restrictions on travel and large gatherings, it is not feasible or advisable for shareholders to physically attend this year's AGM.

Accordingly, the Company has adopted measures this year to allow shareholders to participate in the AGM virtually. Specifically the AGM will be made accessible to shareholders via an online platform, hosted by Lumi, that will include the ability for shareholders to ask questions in relation to the business of the meeting and to vote in real time at the meeting. These processes are set out in this notice of meeting.

The Company encourages shareholders to participate in the AGM via the online platform. Whilst shareholders will be able to vote online during the meeting via the Lumi platform, shareholders are encouraged to lodge a proxy ahead of the meeting even if they are participating online. If you are unable to attend the virtual meeting please lodge your vote online at [www.investorvote.com.au.](http://www.investorvote.com.au/)

The Company also invites shareholders to submit questions in advance of the AGM. Questions may be submitted by email to [companysecretary@rpmglobal.com](mailto:companysecretary@rpmglobal.com) or by submitting an online question when voting online at [www.investorvote.com.au.](http://www.investorvote.com.au/)

### **How to participate in the AGM online**

Shareholders may participate in the AGM via the online platform from their computer, smartphone or tablet by entering the following URL into their browser [www.web.lumiagm.com/381034639.](http://www.web.lumiagm.com/381034639)

The online platform will allow shareholders to view the meeting presentation, vote and ask questions in realtime. Further information regarding the online platform (including how to participate, vote and ask questions during the meeting) is set out in the online meeting guide which is attached to this notice.

As a technology leading business, we look forward to engaging with our shareholders in this new way and I hope that you will participate in the virtual meeting.

Yours sincerely

Ross Walker Interim Chairman

### Ordinary Business

### **Financial statements and reports**

To receive and consider the Company's financial reports and the reports of the directors and the auditor for the financial year ended 30 June 2020.

### **Resolution [1](#page-3-0) - Directors' remuneration report**

To consider, and if in favour, to pass the following resolution under section 250R(2) of the *Corporations Act 2001* (Cth) (**Corporations Act**):

- <span id="page-3-0"></span>1 'That the remuneration report of the directors for the financial year ended 30 June 2020 be adopted.'
	- **Note**: This resolution will be decided as if it were an ordinary resolution, but under section 250R(3) of the Corporations Act, the vote on this resolution is advisory only and does not bind the directors or the Company.
	- **Note**: Key Management Personnel (as that term is defined in the Corporations Act) (**KMP**) whose remuneration details are contained in the remuneration report (and their closely related parties) are restricted from voting on this resolution under section 250R(4) of the Corporations Act.

### **Resolution [2](#page-3-1) - Re-election of director (Mr Stephen Baldwin)**

<span id="page-3-1"></span>To consider, and if in favour, to pass the following resolution as an **ordinary** resolution:

2 'That Mr Stephen Baldwin, who was appointed by the directors to fill a casual vacancy under rule 19.3(a) of the Company's constitution and who retires under rule 19.3(b) of the Company's constitution, and being eligible, be re-elected as a director of the Company.'

**Note**: Information about the candidate appears in the Explanatory Memorandum.

### Special business

### **Resolution [3](#page-3-2) - Additional capacity to issue equity securities**

<span id="page-3-2"></span>To consider and, if in favour, to pass the following resolution as a **special** resolution:

3 'That, for the purposes of ASX Listing Rule 7.1A and all other purposes, the Company be provided with an additional 10% placement capacity to issue equity securities under ASX Listing Rule 7.1A on the terms set out in the Explanatory Memorandum.'

Dated 21 September 2020

By order of the Board

**James O'Neill** Company Secretary

MIUS PECIPEI USS ON

### **Notes**

(a) The AGM will be held virtually. Shareholders may view and participate in the AGM online and vote through the virtual meeting platform provided by the Company's share registry at www.web.lumiagm.com/381034639

### **Voting Entitlement**

(b) The Company has determined under regulation 7.11.37 of the *Corporations Regulations 2001* (Cth) that for the purpose of voting at the meeting or adjourned meeting, securities are taken to be held by those persons recorded in the Company's register of shareholders as at 6.00pm (Brisbane time) on Wednesday, 28 October 2020 (being no more than 48 hours prior to the commencement of the meeting).

### **Methods of Voting**

- (c) A shareholder who is entitled to attend and cast a vote at the virtual meeting is entitled to vote in one of two ways:
	- (i) by accessing the virtual meeting platform provided by the Company's share registry at [www.web.lumiagm.com/381034639](http://www.web.lumiagm.com/381034639) and voting themselves, by attorney, or in the case of corporate shareholders, by corporate representative;
	- (ii) by appointing a proxy to vote on their behalf online at [www.investorvote.com.au](http://www.investorvote.com.au/) or by scanning the QR code on the front of the notice and access form with your mobile device.
- (d) Whilst shareholders are able to vote in real time, shareholders are encouraged to lodge a proxy ahead of time.
- (e) The proxy need not be a shareholder of the Company. A shareholder who is entitled to cast two or more votes may appoint two proxies and may specify the proportion or number of votes each proxy is appointed to exercise.
- (f) KMP or their closely related parties (as defined in the Corporations Act) appointed as a proxy must not vote on a resolution connected directly or indirectly with the remuneration of KMP if the proxy is undirected unless:
	- (i) the proxy is the person chairing the meeting; and
	- (ii) the proxy appointment expressly authorises the person chairing the meeting to vote undirected proxies on that resolution.

#### **Participation in the Meeting**

- (g) The virtual online AGM will take place at 10.00am (Brisbane time) on Friday, 30 October 2020 via the online platform available a[t www.web.lumiagm.com/381034639.](http://www.web.lumiagm.com/381034639) Shareholders, proxies and corporate representatives are invited to view and participate in the meeting online by entering that address in their web browser. Detailed instructions on how to log into the platform and vote and ask questions are set out in the Online Meeting Guide attached at the back of this Notice.
- (h) To log in to, to view and participate in (including to submit votes and questions in real time during) the meeting, shareholders will need their Shareholder Reference Number (SRN) or Holder Identification Number (HIN) and password (which is the postcode of your registered address in Australia, or for overseas residents it is your 3 character country code set out in the online meeting guide attached to this notice.
- (i) Proxyholders will need their unique username and password which may be obtained by contacting the Company's Share Registry on +61 3 9414 4024 during the online registration period which will open 1 hour before the start of the meeting.
- (j) The meeting ID for the AGM is **381-034-639**.
- (k) Voting will be open until the Chairman of the AGM closes the AGM.
- (l) All resolutions will be determined by a poll. The virtual meeting platform will facilitate online voting in real time at the meeting. The results of the voting on resolutions requiring a shareholder vote at the AGM will be announced to the ASX promptly after the meeting.

#### **Corporate Shareholders**

(m) A corporation may elect to appoint a representative in accordance with the Corporations Act in which case the Company will require written proof of the representative's appointment which must be lodged with or presented to the Company before the meeting.

#### **Technical Difficulties**

(n) Should any technical difficulties arise during the course of the AGM, the Chair has discretion as to whether and how the meeting should proceed having regard to the number of shareholders impacted and the extent to which participation is affected. Where the Chair considers it appropriate, the Chair may continue to hold the meeting and transact business, including conducting a poll and voting in accordance with valid proxy instructions received by the Company. For this reason, shareholders are encouraged to lodge a proxy by no later than 10.00am (Brisbane time) on Wednesday, 28 October 2020 (48 hours prior to the commencement of the meeting) even if they plan to attend online.

#### **Other Questions**

(o) If you have any queries on how to cast your votes then please call or email James O'Neill, Company Secretary of the Company on +61 7 3100 7200 or [companysecretary@rpmglobal.com](mailto:companysecretary@rpmglobal.com) during business hours.

### **Voting exclusion statement**

### **Corporations Act**

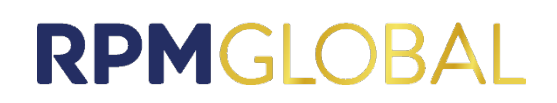

Resolution [1](#page-3-0) - Directors' Remuneration Report For the purposes of the Corporations Act, the Company will disregard votes cast by or on behalf of a member of the KMP or a closely related party of a member of the KMP. However, KMP and their closely related parties may cast a vote on resolutio[n 1](#page-3-0) as proxy if the vote is not cast on their behalf and either:

- (a) the proxy appointment is in writing and specifies the way the proxy is to vote (e.g. for, against, abstain) on resolution [1;](#page-3-0) or
- (b) the vote is cast by the chairman of the annual general meeting and the appointment of the chairman as proxy:
	- (i) does not specify the way the proxy is to vote on resolution [1;](#page-3-0)  and
	- (ii) expressly authorises the chairman to exercise the proxy even if resolution [1](#page-3-0) is connected directly or indirectly with the remuneration of a member of the KMP.

If you are a member of the KMP or a closely related relative of a member of KMP (or acting on behalf of such a person) and purport to cast a vote that will be disregarded by the Company, you may be liable for an offence for breach of voting restrictions that apply to you under the Corporations Act.

#### **ASX Listing Rules**

Pursuant to the requirements of ASX Listing Rule 14.11, the Company will disregard any votes cast in favour of resolution [3](#page-3-2) by or on behalf of:

Resolution [3](#page-3-2) - Additional capacity to issue shares under ASX Listing Rule 7.1A

any person who is expected to participate in, or who will obtain a material benefit as a result of, the proposed issue (except benefit solely by reason of being a holder of ordinary securities in the Company), or any associates of those persons.

**Note:** As at the date of dispatch of this notice of meeting, the Company is not proposing to make an issue of equity securities under ASX Listing Rule 7.1A.2. On that basis, no security holders are currently excluded from voting on resolutio[n 3.](#page-3-2)

However, the Company need not disregard a vote case in favour of resolutio[n 3](#page-3-2) if it is cast by:

- (a) a person as proxy or attorney for a person who is entitled to vote on resolutio[n 3,](#page-3-2) in accordance with the directions given to the proxy or attorney to vote on resolutio[n 3](#page-3-2) in that way; or
- (b) the person chairing the meeting as proxy or attorney for a person who is entitled to vote on resolutio[n 3,](#page-3-2) in accordance with a direction given to the person chairing the meeting to vote on resolution [3](#page-3-2) as they decide; or
- (c) a holder acting solely in a nominee, trustee, custodial or other fiduciary capacity on behalf of a beneficiary provided the following conditions are met:
	- (i) the beneficiary provides written confirmation to the holder that the beneficiary is not excluded from voting, and is not an associate of a person excluded from voting, on resolutio[n 3;](#page-3-2) and
	- (ii) the holder votes on resolutio[n 3](#page-3-2) in accordance with directions given by the beneficiary to the holder to vote in that way.

### **Voting by proxy**

If you wish to appoint a proxy, to be effective, proxy nominations must be received by the Company at its registered office or received by the share registry, no later than 10.00am (Brisbane time) on Wednesday, 28 October 2020 (48 hours prior to the commencement of the meeting):

#### **Online**

You can submit your proxy online a[t www.investorvote.com.au.](http://www.investorvote.com.au/) Intermediary Online subscribers (Custodians) can lodge a proxy online by visitin[g www.intermediaryonline.com.](http://www.intermediaryonline.com/)

If you are planning to participate in the virtual AGM, we encourage you to submit a proxy and any questions ahead of the meeting via the methods set out above.

## Explanatory Memorandum

### RPMGlobal Holdings Limited ACN 010 672 321 (**RPM** or **Company**)

This Explanatory Memorandum accompanies the notice of annual general meeting of the Company (**Notice**) to be held *virtually* at **10.00am** (Brisbane time) on **Friday, 30 October 2020** via the online platform available at [www.web.lumiagm.com/381034639](http://www.web.lumiagm.com/381034639) (**AGM**).

The Explanatory Memorandum has been prepared to assist shareholders in determining how to vote on the resolutions set out in the Notice and is intended to be read in conjunction with the Notice.

### **Financial statements and reports**

- 1 The *Corporations Act 2001* (Cth) (**Corporations Act**) requires that the report of the directors, the auditor's report and the financial report be laid before the AGM.
- 2 Apart from the matters involving remuneration which are required to be voted upon, neither the Corporations Act nor the Company's current constitution requires a vote of shareholders at the AGM on the financial statements and reports.
- 3 Shareholders will be given reasonable opportunity at the meeting to raise questions and make comments on these reports.
- 4 In addition to asking questions at the meeting, shareholders may address written questions to the Chairman about the management of the Company or to the Company's auditor, BDO Audit Pty Ltd (**BDO**), if the question is relevant to:
	- (a) the content of the auditor's report to be considered at the AGM; or
	- (b) the conduct of its audit of the annual financial report to be considered at the AGM.
- **Note**: Under section 250PA(1) of the Corporations Act a shareholder must submit the question to the Company no later than the fifth business day before the day on which the AGM is held.
- 5 Written questions for the auditor must be delivered by Friday, 23 October 2020. Please send any written questions for BDO by mail to Company Secretary, RPMGlobal Holdings Limited, GPO Box 2774, Brisbane, Queensland, 4001 or by email to [companysecretary@rpmglobal.com.](mailto:companysecretary@rpmglobal.com)

### **Resolution [1](#page-3-0) - Directors' remuneration report**

- 6 The Corporations Act requires that the section of the directors' report dealing with the remuneration of directors and other KMP be put to the vote of shareholders for adoption.
- 7 The resolution of shareholders is advisory only and not binding on the Company. However, if more than 25% of the votes cast on this resolution are against the adoption of the remuneration report, the remuneration report for the following year must either address any comments received from shareholders or explain why no action has been taken in response to those comments. If, at the following annual general meeting, the remuneration report is again voted against by 25% or more of votes cast, a 'spill resolution' will be put to shareholders. If at least 50% of the votes cast are in favour of the 'spill resolution' a special meeting of the Company will be held within 90 days at which the directors in office at the time of the second annual general meeting must resign and stand for re-election.
- 8 The remuneration report for the 2019 financial year was unanimously passed by a show of hands at the Company's 2019 annual general meeting. Further, the Company did not receive any specific feedback at that annual general meeting or during the year on its remuneration practices.
- 9 The remuneration report is contained in the Company's annual report, which is available on the Company's website at [http://www.rpmglobal.com.](http://www.rpmglobal.com/) It:
	- (a) explains the Board's policies in relation to the nature and level of remuneration paid to directors and other KMP within the RPM group;

- (b) discusses the link between the Board's policies and RPM's performance;
- (c) sets out the remuneration details for each director and for each other member of RPM's KMP; and
- (d) makes clear that the basis for remunerating non-executive directors is distinct from the basis for remunerating executives, including executive directors.
- 10 The Chairman will give shareholders a reasonable opportunity to ask questions about, or to make comments on, the remuneration report at the AGM.
- 11 The directors recommend you vote in favour of this resolution.
- **Note:** If you appoint the Chairman as your proxy, and you do not provide voting directions, the Chairman is entitled to cast your vote in accordance with his stated intentions, even though the resolution is connected directly or indirectly with the remuneration of a member of the KMP. The Chairman intends to vote all available proxies in favour of this resolution.

If you appoint another director or member of the KMP as your proxy for this resolution, you MUST direct your proxy how to vote, otherwise your vote will not be counted. Follow the instructions on nominating a proxy given in [www.investorvote.com.au](http://www.investorvote.com.au/) to direct your proxy how to vote.

### **Resolution [2](#page-3-1) - Re-election of director (Mr Stephen Baldwin)**

- 12 Rule 19.3(b) of the Company's constitution states that a director appointed by the directors under rule 19.3(a) to fill a casual vacancy holds office until conclusion of the next annual general meeting following his or her appointment. ASX Listing Rule 14.4 also states that a director appointed to fill a casual vacancy, or as an addition to the board of directors, must not hold office (without re-election) past the next annual general meeting of the company in question.
- 13 Mr Baldwin was appointed by the directors effective 1 July 2020 to fill a vacancy created by the resignation of previous non-executive director of the Company, Allan Brackin, on 30 June 2020. In accordance with rule 19.3(b) of the Company's constitution, Mr Baldwin retires from office and, being eligible, offers himself for re-election.
- 14 Stephen is a professional company director and currently sits on the Board of five other companies. He has extensive Board experience across multiple industries, having been a director of approximately 30 companies over the past 25 years. Stephen started his career in the early 1980's as a chartered accountant with Price Waterhouse (now PwC), where he worked in three different countries over a decade. He then went into funds management, initially with Hambro-Grantham and subsequently with Colonial First State (where he rose to become that group's Head of Private Equity).
- 15 Stephen currently represents one of Australia's larger superannuation funds (UniSuper) as a director on the Boards of three of their private market investments, being Axicom (Australia's leading provider of independently owned wireless infrastructure) and two large New Zealand based forestry businesses (Taumata and Tiaki).
- 16 Stephen is also Deputy Chair of Australian publicly listed digital financial transactions technology company Wameja Ltd (ASX:WJA) and Chairman of Lignor Ltd (a technology provider for engineered wood products).
- 17 Stephen holds a Bachelor of Commerce (Honours) from the University of Cape Town and is a qualified chartered accountant.

### **Directors' recommendation**

18 The directors (with Mr. Baldwin abstaining) recommend you vote in favour of this resolution.

### Special business

### **Resolution [3](#page-3-2) - Additional capacity to issue equity securities**

- 19 ASX Listing Rule 7.1 allows the Company to issue a maximum of 15% of its issued capital in any 12-month period without obtaining shareholder approval.
- 20 Under ASX Listing Rule 7.1A, eligible entities, being companies that are outside the S&P/ASX 300 index and have a market capitalisation of \$300 million or less, can issue a further 10% (on top of the 15% permitted by ASX Listing Rule 7.1) of their share capital in any 12 month period on a non pro rata basis. The Company is an eligible entity as at the date of this Notice.
- 21 This Resolution [3](#page-3-2) is a special resolution and therefore requires approval of 75% of the votes cast by shareholders present and eligible to vote (in person, by proxy, by attorney or, in the case of a corporate shareholder, by a corporate representative). If approved, the effect of this resolution will be to allow the Company to issue equity securities under ASX Listing Rule 7.1A during the Enhanced Placement Period (defined in the table below) in addition to the Company's 15% placement capacity under ASX Listing Rule 7.1. The number of additional equity securities which may be issued by the Company under ASX Listing Rule 7.1A is calculated in accordance with the formula set out in ASX Listing Rule 7.1A.2. The Company will comply with its disclosure obligations under ASX Listing Rules 2.7, 3.10.3 and 7.1A.4 as required.
- <span id="page-8-0"></span>22 Whilst the Company obtained shareholder approval at its 2019 annual general meeting for the purposes of ASX Listing Rule 7.1A, no equity securities have been issued by the Company under ASX Listing Rule 7.1A.2 in the twelve months preceding the date of the AGM.
- 23 For the purposes of ASX Listing Rule 7.3A the Company provides the following information:

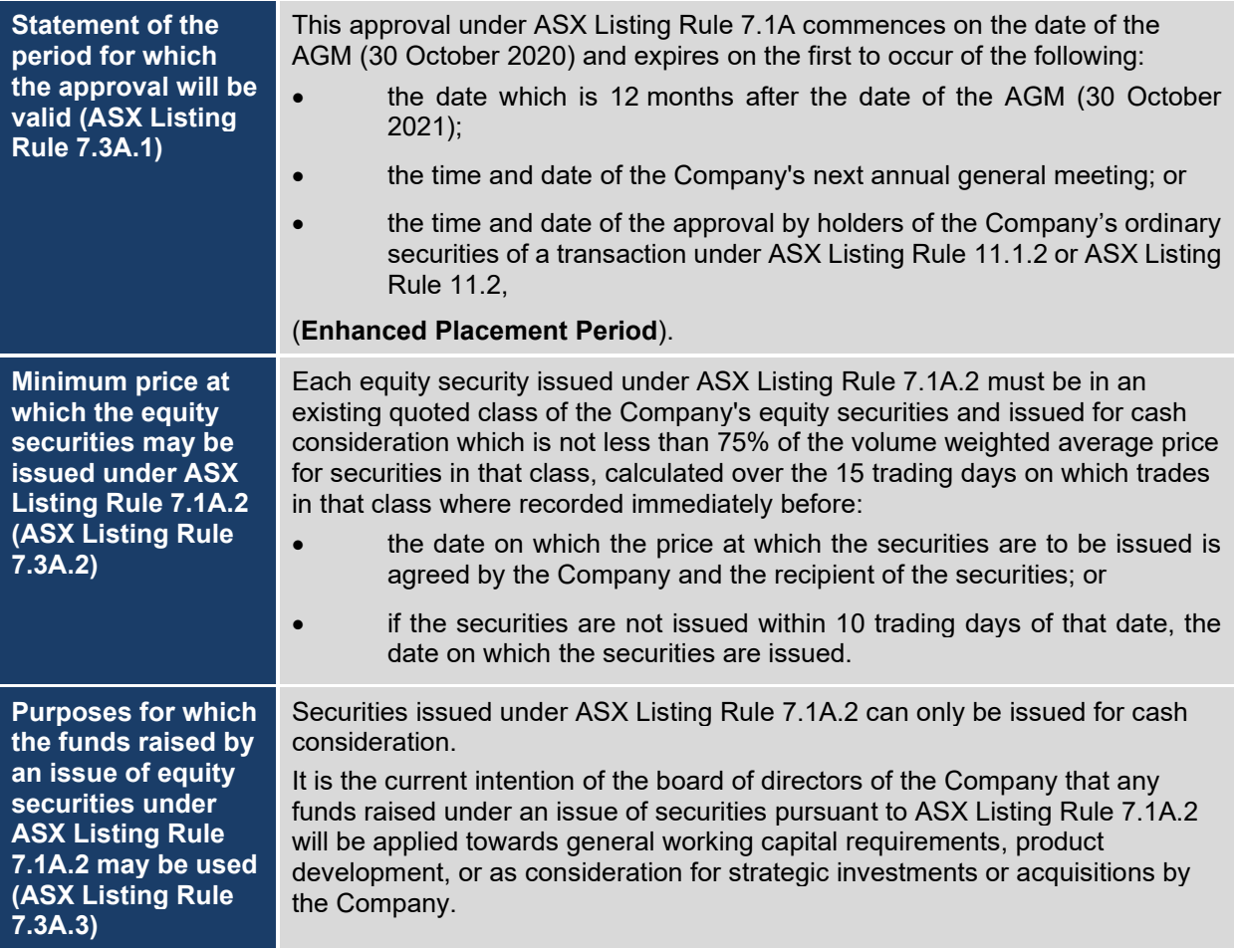

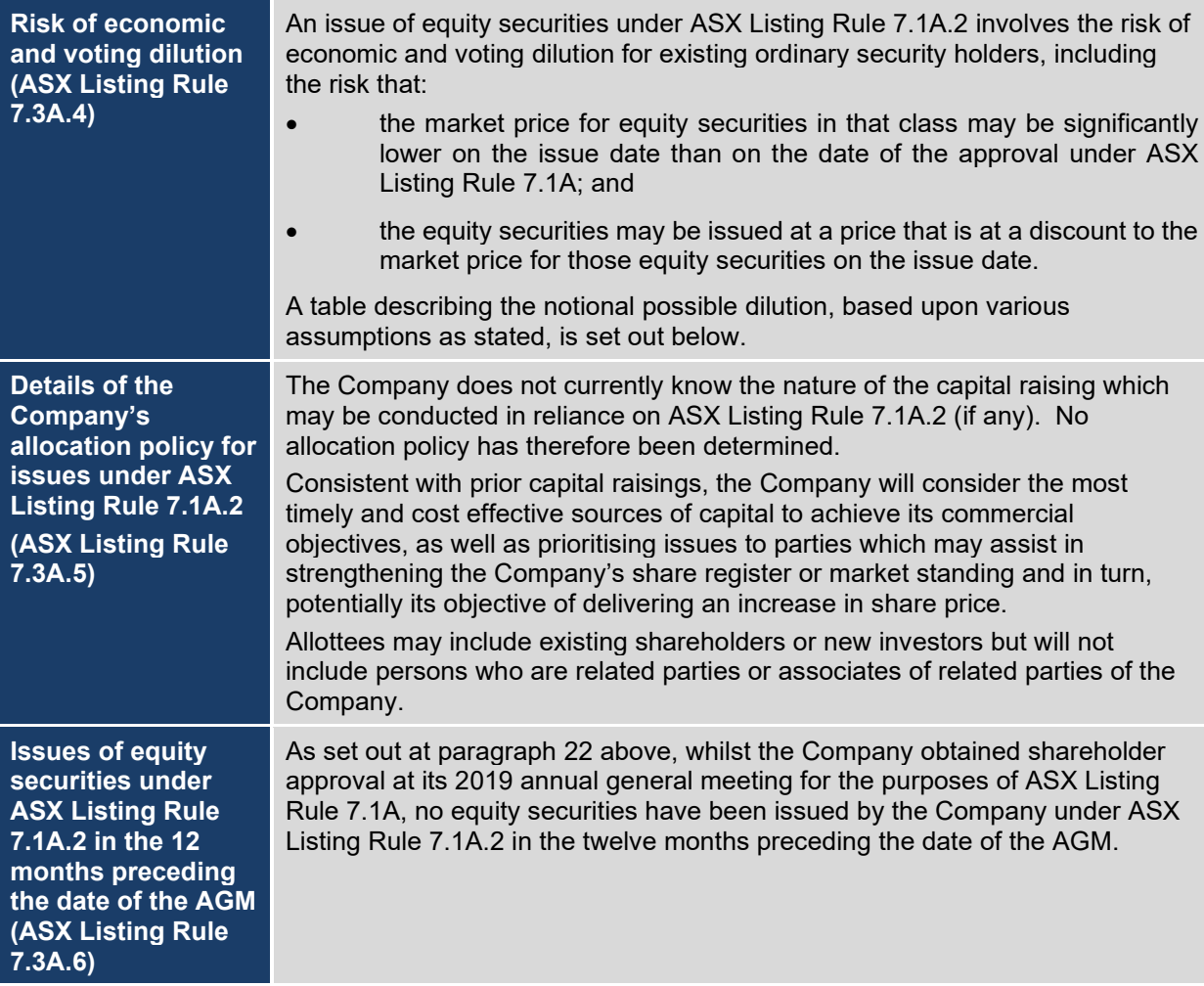

- 24 The table below shows two examples where variable "A" has increased, by 50% and 100%. Variable "A" has been calculated in accordance with the formula set out in ASX Listing Rule 7.1A.2 as at the date of this Notice (which in the Company's case, equates to the current issued share capital of the Company as at the date of this notice). The number of ordinary securities on issue may increase as a result of issues of ordinary securities that do not require shareholder approval (for example an issue of securities under the Company's employee share scheme previously approved by security holders at the 2019 AGM or a pro rata entitlement issue or scrip issued under a takeover offer) or future specific placements under ASX Listing Rule 7.1 that are approved at a future shareholders' meeting.
- 25 The table also shows two examples where the issue price of ordinary securities has decreased by 50% and increased by 100% as against the current market price of the Company's shares.

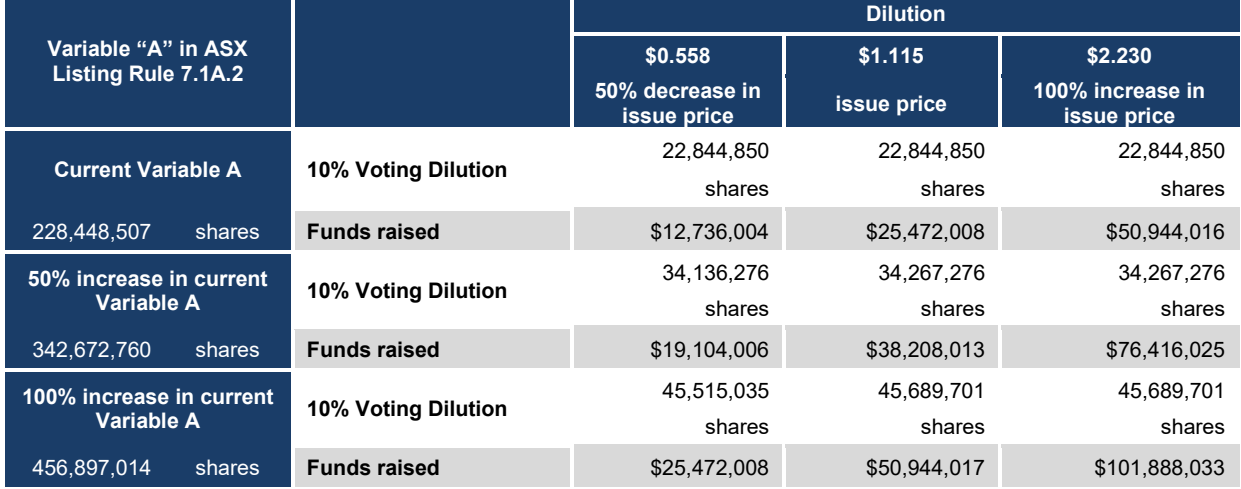

For personal use only ISS ON IBUOSTOS IO-

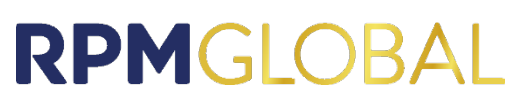

- 26 The table has been prepared on the assumptions set out below:
	- (a) The Company issues the maximum number of shares available under the ASX Listing Rule 7.1A approval.
	- (b) No options are exercised to convert into shares before the date of the issue of the shares available under ASX Listing Rule 7.1A.
	- (c) The 10% voting dilution reflects the aggregate percentage dilution against the issued share capital at the time of issue. This is why the voting dilution is shown in each example as 10%.
	- (d) The table above demonstrates dilution of shareholders in the Company it does not show an example of dilution that may be caused to any particular shareholder by reason of share issues under ASX Listing Rule 7.1A, based on that shareholder's holding at the date of the Notice.
	- (e) The table shows only the effect of issues of equity securities under ASX Listing Rule 7.1A, not under the 15% placement capacity under ASX Listing Rule 7.1.
	- (f) The issue of equity securities under ASX Listing Rule 7.1A consists only of ordinary shares in the Company.
	- (g) The issue price is \$1.115, being the closing price of the shares on ASX on 18 September 2020.

### **Directors' recommendation**

27 The directors recommend that you vote in favour of this resolution.

### \*S00000112Q01\*

### RPMGLOBA ABN 17 010 672 321

### **Need assistance?**

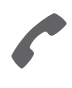

**Phone:** 1300 850 505 (within Australia) +61 3 9415 4000 (outside Australia)

**Online:** www.investorcentre.com/contact

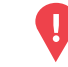

### **YOUR VOTE IS IMPORTANT**

For your proxy appointment to be effective it must be received by **10:00am (Brisbane time) Wednesday, 28 October 2020.**

### **RPMGlobal Holdings Limited Annual General Meeting**

This year, as part of the Australian Government's response to the Coronavirus crisis, temporary modifications have been made to the *Corporations Act 2001* under the *Corporations (Coronavirus Economic Response) Determination (No. 3) 2020.* These modifications allow notices of meeting, and other information regarding a meeting to be provided online where it can be viewed and downloaded. We are relying on technology to facilitate shareholder engagement and participation in the meeting. Details of where you can access the notice of meeting, lodge a proxy and participate in the meeting are contained in this letter. SAMPLE ONLY FIG. SUPER CONTROL CONTROL CONTROL CONTROL CONTROL CONTROL CONTROL CONTROL CONTROL CONTROL CONTROL CONTROL CONTROL CONTROL CONTROL CONTROL CONTROL CONTROL CONTROL CONTROL CONTROL CONTROL CONTROL CONTROL CONTROL

### **Meeting date and location:**

\*S00000112Q01\*

The Annual General Meeting of RPMGlobal Holdings Limited will be a virtual meeting, which will be conducted online on Friday, 30 October 2020 at 10:00am (Brisbane time).

### **Attending the meeting online:**

If you choose to participate online on the day of the meeting you will be able to view a live webcast of the meeting, ask the Directors questions online and submit your vote in real time.

### **To participate online you will need to visit web.lumiagm.com/381034639 on your smartphone, tablet or computer.**

You will need the latest versions of Chrome, Safari, Internet Explorer 11, Edge or Firefox. Please ensure your browser is compatible. For further instructions on how to participate online please view the online meeting user guide at: https://www.rpmglobal.com/investor-centre.

### **Items of Business:**

**Discussions and questions regarding the 30 June 2020 financial, directors and auditors reports**

**Resolution 1 - Directors' remuneration report**

**Resolution 2 - Re-election of director (Mr Stephen Baldwin)**

**Resolution 3 - Additional capacity to issue equity securities**

### **Access the meeting documents and lodge your proxy online:**

### **Online:**

Access the meeting documents and lodge your vote online at www.investorvote.com.au using your secure access information or use your mobile device to scan the personalised QR code.

Your secure access information is

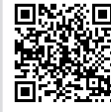

**SRN/HIN: I9999999999 Control Number: 999999**

For Intermediary Online

subscribers (custodians) go to www.intermediaryonline.com

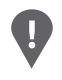

**PLEASE NOTE:** For security reasons it is important that you keep your SRN/HIN confidential.

### \*L000001\*

## RPMGLOBAL ABN 17 010 672 321

### **Need assistance?**

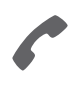

**Phone:** 1300 850 505 (within Australia) +61 3 9415 4000 (outside Australia)

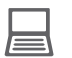

**Online:** www.investorcentre.com/contact

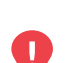

### **YOUR VOTE IS IMPORTANT**

For your proxy appointment to be effective it must be received by **10:00am (Brisbane time) Wednesday 28 October 2020.**

## **Proxy Form**

 $\frac{1}{2}$ 

### **How to Vote on Items of Business Lodge your Proxy Form:**

All your securities will be voted in accordance with your directions.

### **APPOINTMENT OF PROXY**

**Voting 100% of your holding:** Direct your proxy how to vote by marking one of the boxes opposite each item of business. If you do not mark a box your proxy may vote or abstain as they choose (to the extent permitted by law). If you mark more than one box on an item your vote will be invalid on that item.

**Voting a portion of your holding:** Indicate a portion of your voting rights by inserting the percentage or number of securities you wish to vote in the For, Against or Abstain box or boxes. The sum of the votes cast must not exceed your voting entitlement or 100%.

**Appointing a second proxy:** You are entitled to appoint up to two proxies to attend the meeting and vote on a poll. If you appoint two proxies you must specify the percentage of votes or number of securities for each proxy, otherwise each proxy may exercise half of the votes. When appointing a second proxy write both names and the percentage of votes or number of securities for each in Step 1 overleaf.

**A proxy need not be a securityholder of the Company.**

### **SIGNING INSTRUCTIONS FOR POSTAL FORMS**

**Individual:** Where the holding is in one name, the securityholder must sign.

**Joint Holding:** Where the holding is in more than one name, all of the securityholders should sign.

**Power of Attorney:** If you have not already lodged the Power of Attorney with the registry, please attach a certified photocopy of the Power of Attorney to this form when you return it.

**Companies:** Where the company has a Sole Director who is also the Sole Company Secretary, this form must be signed by that person. If the company (pursuant to section 204A of the Corporations Act 2001) does not have a Company Secretary, a Sole Director can also sign alone. Otherwise this form must be signed by a Director jointly with either another Director or a Company Secretary. Please sign in the appropriate place to indicate the office heid. Delete titles as applicable. SAMPLE ONLY FORT THE CONFERENCE INTERNATION CONTENT CONTENT CONFERENCE INTERNATION CONTENT CONTENT CONTENT CONTENT CONTENT CONTENT CONTENT CONTENT CONTENT CONTENT CONTENT CONTENT CONTENT CONTENT CONTENT CONTENT CONTENT CON

### **Online:**

Use your computer or smartphone to appoint your proxy and vote at www.investorvote.com.au or scan your personalised QR code below using your smartphone.

Your secure access information is

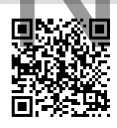

**SRN/HIN: I9999999999 Control Number: 999999**

For Intermediary Online subscribers (custodians) go to www.intermediaryonline.com

**By Mail:**

Computershare Investor Services Pty Limited GPO Box 242 Melbourne VIC 3001 Australia

**By Fax:**

1800 783 447 within Australia or +61 3 9473 2555 outside Australia

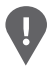

**PLEASE NOTE:** For security reasons it is important that you keep your SRN/HIN confidential.

**Change of address.** If incorrect, mark this box and make the correction in the space to the left. Securityholders sponsored by a broker (reference number commences with '**X**') should advise your broker of any changes.

**Step 1**

**Proxy Form Please mark**  $X$  to indicate your directions

### **Appoint a Proxy to Vote on Your Behalf**

**I/We being a member/s of RPMGlobal Holdings Limited hereby appoint**

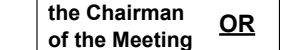

**of the Meeting OR OR PLEASE NOTE:** Leave this box blank if<br> **of the Meeting OR PLEASE NOTE:** Leave this box blank if the Chairman of the Chairman of the Chairman of the Chairman of the Chairman of the Chairman of th Meeting. Do not insert your own name(s).

or failing the individual or body corporate named, or if no individual or body corporate is named, the Chairman of the Meeting, as my/our proxy to act generally at the meeting on my/our behalf and to vote in accordance with the following directions (or if no directions have been given, and to the extent permitted by law, as the proxy sees fit) at the Annual General Meeting of RPMGlobal Holdings Limited to be held online at web.lumiagm.com/381034639 on Friday, 30 October 2020 at 10:00am (Brisbane time) and at any adjournment or postponement of that meeting. **Chairman authorised to exercise undirected proxies on remuneration related resolutions:** Where I/we have appointed the Chairman of the Meeting as my/our proxy (or the Chairman becomes my/our proxy by default), I/we expressly authorise the Chairman to exercise my/our proxy on **Item 1** (except where I/we have indicated a different voting intention in step 2) even though **Item 1** is connected directly or indirectly with the remuneration of a member of key management personnel, which includes the Chairman.

**Important Note:** If the Chairman of the Meeting is (or becomes) your proxy you can direct the Chairman to vote for or against or abstain from voting on **Item 1** by marking the appropriate box in step 2.

**Items of Business PLEASE NOTE:** If you mark the **Abstain** box for an item, you are directing your proxy not to vote on your **PLEASE** 

behalf on a show of hands or a poll and your votes will not be counted in computing the required majority.

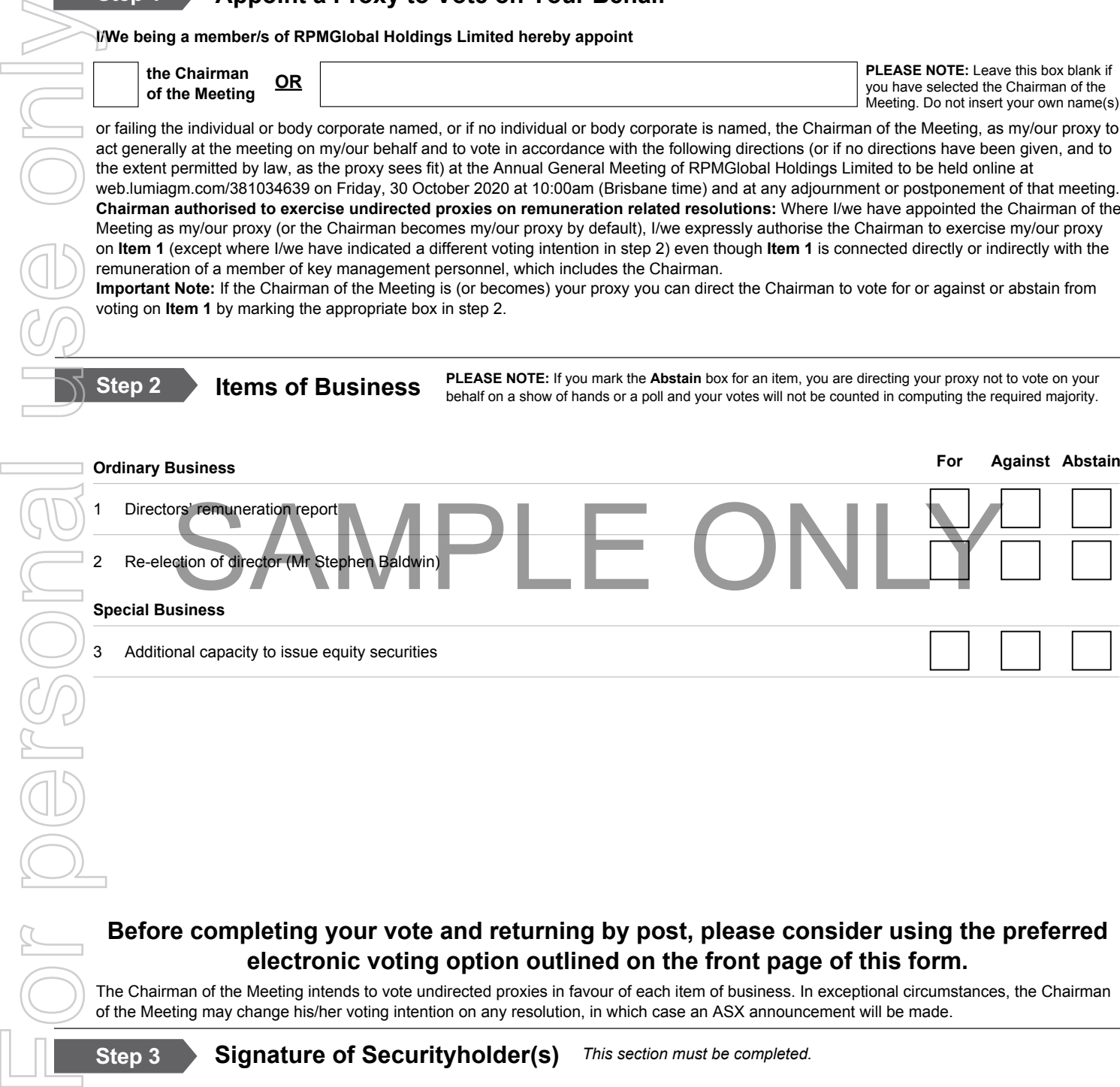

### **Before completing your vote and returning by post, please consider using the preferred electronic voting option outlined on the front page of this form.**

The Chairman of the Meeting intends to vote undirected proxies in favour of each item of business. In exceptional circumstances, the Chairman of the Meeting may change his/her voting intention on any resolution, in which case an ASX announcement will be made.

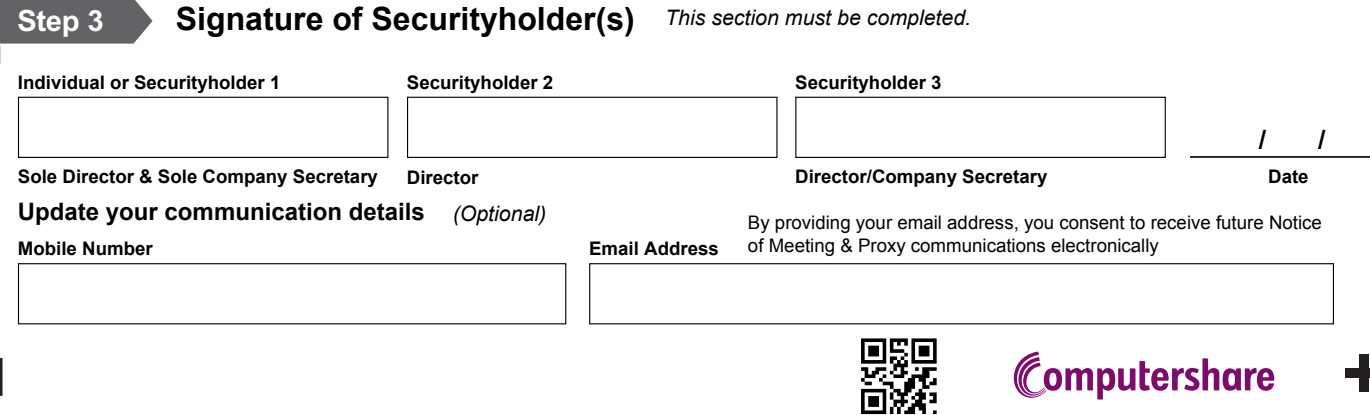

## **Online meeting guide**

### **Getting started**

If you choose to participate online you will be able to view a live webcast of the meeting, ask the Directors questions online and submit your votes in real time. To participate online visit https://web.lumiagm.com on your smartphone, tablet or computer. You will need the latest versions of Chrome, Safari, Internet Explorer 11, Edge or Firefox. Please ensure your browser is compatible.

### **To log in, you must have the following information:**

- 
- Meeting ID as provided in the Notice of Meeting.
- > **Username**  (SRN or HIN) and
- > **Password**  (postcode of your registered address).
- Meeting ID Australian residents Overseas Residents Appointed Proxies
	- > **Username** (SRN or HIN) and
	- > **Password** (three-character country code) e.g. New Zealand - NZL; United Kingdom - GBR; United States of America - USA; Canada - CAN.

A full list of country codes is provided at the end of this guide.

To receive your unique username and password, please contact Computershare Investor Services on +61 3 9415 4024 during the online registration period which will open 1 hour before the start of the meeting.

### **Participating at the meeting**

**1 2** To proceed into the meeting, you will To participate in the meetingyou will be required to enter the unique 9-digit Meeting ID as provided in the Notice of Meeting.

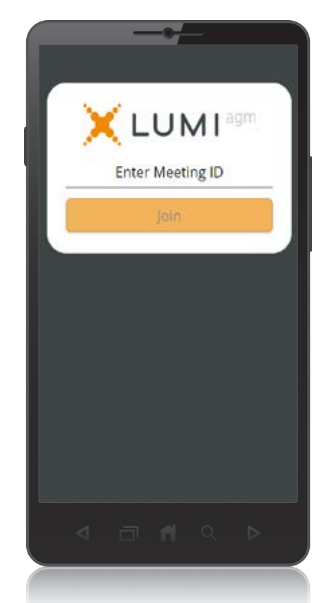

need to read and accept the Terms & **Conditions** 

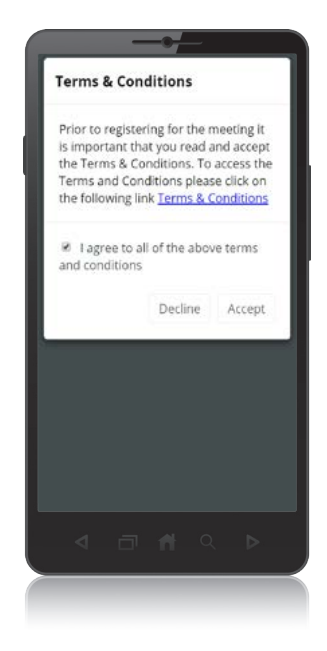

### **Icon descriptions**

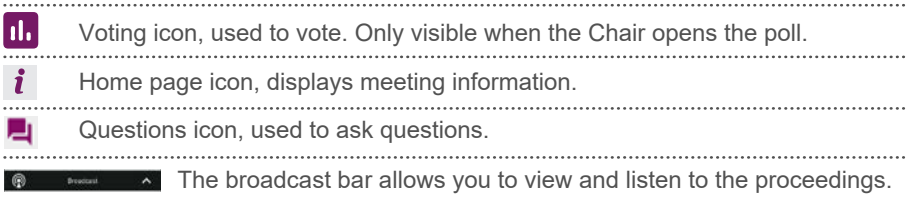

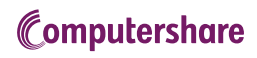

**3 4** 'Securityholder or Proxy' and enter your SRN **To register as a securityholder**, select or HIN and Postcode or Country Code.

**To register as a proxyholder**, select 'Securityholder or Proxy' and you will need your username and password as provided by Computershare. In the 'SRN or HIN' field enter your username and in the 'Postcode or Country Code' field enter your password.

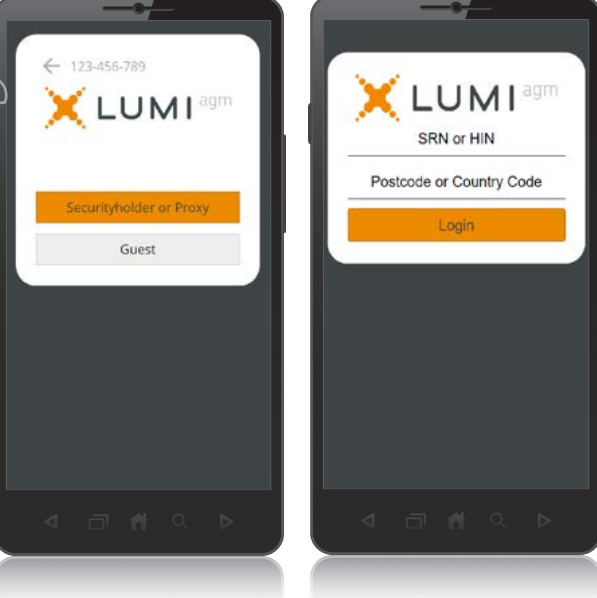

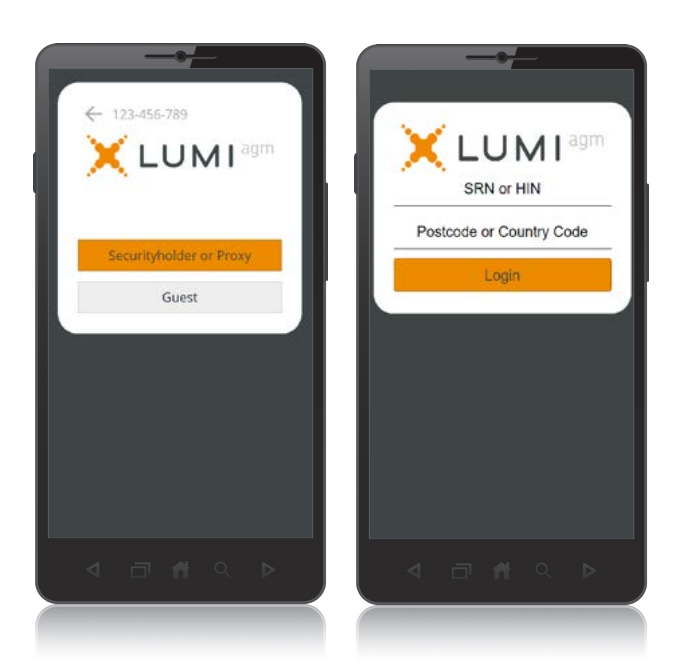

 $\overline{\textbf{5}}$  To register as a guest, select 'Guest'<br>and enter your name and email address and enter your name and email address. **6** Once logged in, you will see the home page, which displays the meeting title and name of the registered securityholder or nominated proxy.

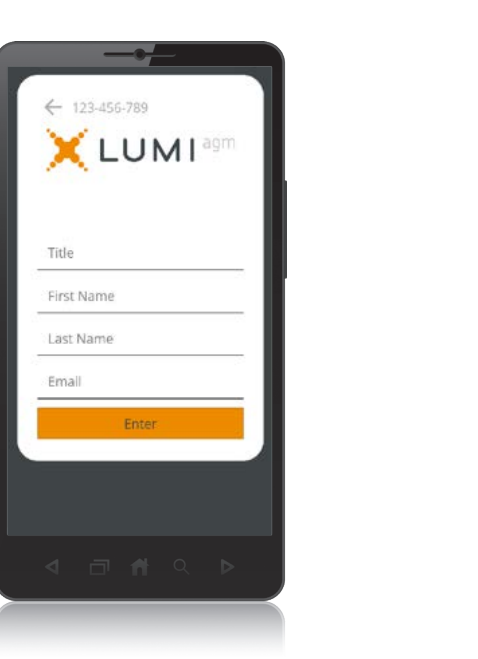

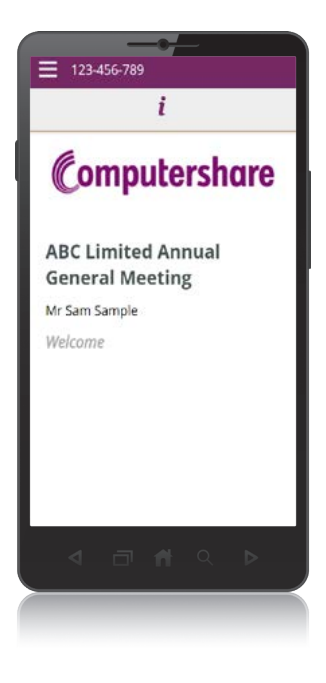

### **Icon descriptions**

23.455.780

LUMI<sup>agm</sup>

Guest

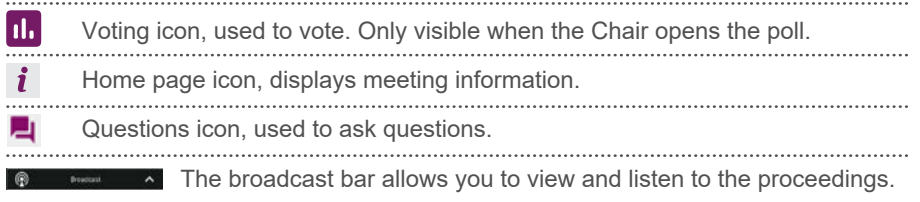

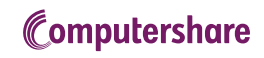

To view the webcast you must tap the broadcast arrow on your screen and press **7 8** the play button. Toggle between the up and down arrow to switch between screens.

To ask a question tap on the question icon  $\blacksquare$ , type your question in the chat box at the bottom of the screen and select the send icon. Confirmation that your message has been received will appear.

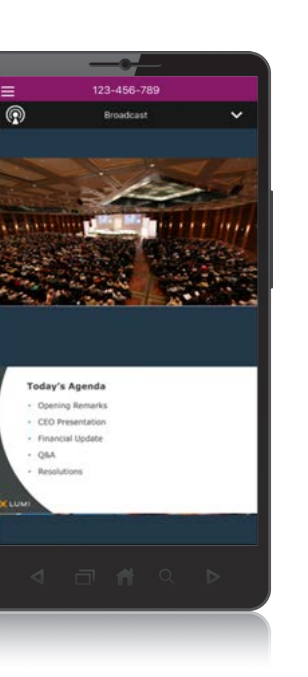

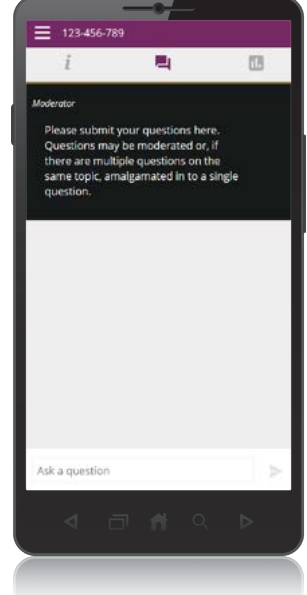

- When the Chair declares the poll open: **9**
	- > A voting icon **II** will appear on screen and the meeting resolutions will be displayed
	- > To vote, tap one of the voting options. Your response will be highlighted
	- > To change your vote, simply press a different option to override

The number of items you have voted on or are yet to vote on, is displayed at the top of the screen. Votes may be changed up to the time the Chair closes the poll.

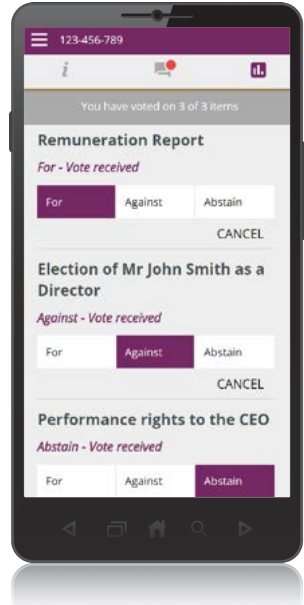

### **Icon descriptions**

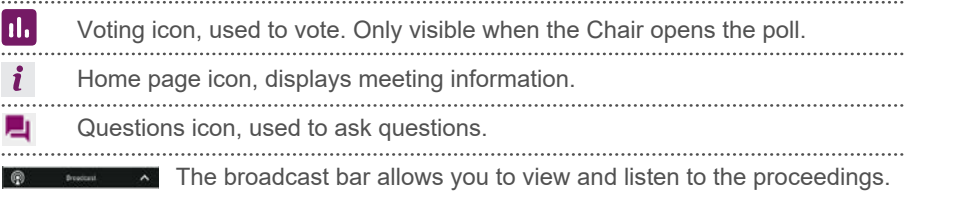

### **For Assistance**

If you require assistance before or during the meeting please call +61 3 9415 4024

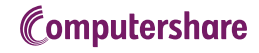

### **COUNTRY CODES** Select your country code from the list below and enter it into the 'Postcode or Country Code' field.

**ABW** ARUBA **AFG** AFGHANISTAN **AGO** ANGOLA **AIA** ANGUILLA **ALA** ALAND ISLANDS **ALB** ALBANIA **AND** ANDORRA **ANT NETHERLANDS ANTILLES EGY ARE** UNITED ARAB EMIRATES **ARG** ARGENTINA **ARM** ARMENIA **ASM** AMERICAN SAMOA **ATA** ANTARCTICA **ATF** FRENCH SOUTHERN **TERRITORIES AUS** AUSTRALIA **AUT** AUSTRIA **AZE** AZERBAIJAN **BDI** BURUNDI **BEL** BELGIUM **BEN** BENIN **BFA** BURKINA FASO **BGD** BANGLADESH **BGR** BULGARIA **BHR** BAHRAIN **BHS** BAHAMAS **BLM** ST BARTHELEMY **BLR** BELARUS **BLZ** BELIZE **BMU** BERMUDA **BOL** BOLIVIA **BRA** BRAZIL **BRB** BARBADOS **BRN** BRUNEI DARUSSALAM **BTN** BHUTAN **BUR** BURMA **BVT** BOUVET ISLAND **BWA** BOTSWANA **BLR** BELARUS **CAF** CENTRAL AFRICAN REPUBLIC **CAN** CANADA **CCK** COCOS (KEELING) ISLANDS **CHE** SWITZERLAND **CHL** CHILE **CHN** CHINA **CIV** COTE D'IVOIRE **CMR** CAMEROON **COD** CONGO DEMOCRATIC REPUBLIC OF **COG** CONGO PEOPLES REPUBLIC OF **COK** COOK ISLANDS COL COLOMBIA **COM** COMOROS **CPV** CAPE VERDE **CRI** COSTA RICA **CUB** CUBA **CXR** CHRISTMAS ISLAND **CYM** CAYMAN ISLANDS For personal use only

> **CYP** CYPRUS **CZE** CZECH REPUBLIC

**ATG** ANTIGUA AND BARBUDA **FLK** FALKLAND ISLANDS **BIH** BOSNIA & HERZEGOVINA **GLP** GUADELOUPE **DEU GERMANY**<br>**D.II D.IIROUTI DJI** DJIBOUTI **DMA** DOMINICA **DNK** DENMARK **DOM** DOMINICAN REPUBLIC **DZA** ALGERIA **ECU** ECUADOR **EGY** EGYPT **ERI** ERITREA **ESH** WESTERN SAHARA **ESP** SPAIN **EST** ESTONIA **ETH** ETHIOPIA **FIN** FINLAND **FJI** FIJI (MALVINAS) **FRA** FRANCE **FRO** FAROE ISLANDS **FSM** MICRONESIA **GAB** GABON **GBR** UNITED KINGDOM **GEO** GEORGIA **GGY** GUERNSEY **GHA** GHANA **GIB** GIBRALTAR **GIN** GUINEA **GMB** GAMBIA **GNB** GUINEA-BISSAU **GNQ** EQUATORIAL GUINEA **GRC** GREECE **GRD** GRENADA **GRL** GREENLAND **GTM** GUATEMALA **GUF** FRENCH GUIANA **GUM** GUAM **GUY** GUYANA **HKG** HONG KONG **HMD** HEARD AND MCDONALD ISLANDS **HND** HONDURAS **HRV** CROATIA **HTI** HAITI **HUN** HUNGARY **IDN** INDONESIA **IMN** ISLE OF MAN **IND** INDIA **IOT** BRITISH INDIAN OCEAN **NIC TERRITORY IRL** IRELAND **IRN** IRAN ISLAMIC REPUBLIC OF **IRQ** IRAQ **ISL** ICELAND **ISM** BRITISH ISLES **ISR** ISRAEL **ITA** ITALY **JAM** JAMAICA **JEY** JERSEY **JOR** JORDAN **JPN** JAPAN **KAZ** KAZAKHSTAN **KEN** KENYA **KGZ** KYRGYZSTAN

**KHM** CAMBODIA **KIR** KIRIBATI **KNA** ST KITTS AND NEVIS **KOR** KOREA REPUBLIC OF **KWT** KUWAIT **LAO** LAO PDR **LBN** LEBANON **LBR** LIBERIA **LBY** LIBYAN ARAB JAMAHIRIYA **LCA** ST LUCIA **LIE** LIECHTENSTEIN **LKA** SRI LANKA **LSO** LESOTHO **LTU** LITHUANIA **LUX** LUXEMBOURG **LVA** LATVIA **MAC** MACAO **MAF** ST MARTIN **MAR** MOROCCO **MCO** MONACO **MDA** MOLDOVA REPUBLIC OF **MDG** MADAGASCAR **MDV** MALDIVES **MEX** MEXICO **MHL** MARSHALL ISLANDS **MKD** MACEDONIA FORMER YUGOSLAV REP **MLI** MALI **MLT** MALTA **MMR** MYANMAR **MNE** MONTENEGRO **MNG** MONGOLIA **MNP** NORTHERN MARIANA ISLANDS **MOZ** MOZAMBIQUE **MRT** MAURITANIA **MSR** MONTSERRAT **MTQ** MARTINIQUE **MUS** MAURITIUS **MWI** MALAWI **MYS** MALAYSIA **MYT** MAYOTTE **NAM** NAMIBIA **NCL** NEW CALEDONIA **NER** NIGER **NFK** NORFOLK ISLAND **NGA** NIGERIA **NIC** NICARAGUA **NIU** NIUE **NLD** NETHERLANDS **NOR** NORWAY **PL** NEPAL **NRU** NAURU **NZL** NEW ZEALAND **OMN** OMAN **PAK** PAKISTAN **PAN** PANAMA **PCN** PITCAIRN ISLANDS **PER** PERU **PHL** PHILIPPINES **PLW** PALAU **PNG** PAPUA NEW GUINEA **POL** POLAND **PRI** PUERTO RICO

**PRK** KOREA DEM PEOPLES REPUBLIC OF **PRT** PORTUGAL **PRY** PARAGUAY **PSE** PALESTINIAN TERRITORY OCCUPIED **PYF** FRENCH POLYNESIA **QAT** QATARPL NEPAL **NRU** NAURU **NZL** NEW ZEALAND **OMN** OMAN **PAK** PAKISTAN **PAN** PANAMA **PCN** PITCAIRN ISLANDS **PER** PERU **PHL** PHILIPPINES **PLW** PALAU **PNG** PAPUA NEW GUINEA **POL** POLAND **PRI** PUERTO RICO **PRK** KOREA DEM PEOPLES REPUBLIC OF **PRT** PORTUGAL **PRY** PARAGUAY **PSE** PALESTINIAN TERRITORY **VAT** HOLY SEE (VATICAN CITY OCCUPIED **PYF** FRENCH POLYNESIA **QAT** QATAR **REU** REUNION **ROU** ROMANIA **RUS** RUSSIAN FEDERATION **RWA** RWANDA **SAU** SAUDI ARABIA KINGDOM OF **SCG** SERBIA AND MONTENEGRO **SDN** SUDAN **SEN** SENEGAL **SGP** SINGAPORE **SGS** STH GEORGIA & STH SANDWICH ISL **SHN** ST HELENA **SJM** SVALBARD & JAN MAYEN **ZMB** ZAMBIA **SLB** SOLOMON ISLANDS **SLE** SIERRA LEONE **SLV** EL SALVADOR **SMR** SAN MARINO **SOM** SOMALIA **SPM** ST PIERRE AND MIQUELON **SRB** SERBIA **STP** SAO TOME AND PRINCIPE **SUR** SURINAME **SVK** SLOVAKIA **SVN** SLOVENIA **SWE** SWEDEN **SWZ** SWAZILAND **SYC** SEYCHELLES **SYR** SYRIAN ARAB REPUBLIC **TCA** TURKS AND CAICOS ISLANDS **TCD** CHAD **TGO** TOGO **THA** THAILAND

**TJK** TAJIKISTAN **TKL** TOKELAU **TKM** TURKMENISTAN **TLS** EAST TIMOR DEMOCRATIC REP OF **TMP** EAST TIMOR **TON** TONGA **TTO** TRINIDAD & TOBAGO **TKM** TURKMENISTAN **TLS** EAST TIMOR DEMOCRATIC REP OF **TMP** EAST TIMOR **TON** TONGA **TTO** TRINIDAD & TOBAGO **TZA** TANZANIA UNITED REPUBLIC OF **UGA** UGANDA **UKR** UKRAINE **UMI** UNITED STATES MINOR OUTLYING **URY** URUGUAY **USA** UNITED STATES OF AMERICA **UZB** UZBEKISTAN STATE) **VCT** ST VINCENT & THE GRENADINES **VEN** VENEZUELA **VGB** BRITISH VIRGIN ISLANDS **VIR** US VIRGIN ISLANDS **VNM** VIETNAM **VUT** VANUATU **WLF** WALLIS AND FUTUNA **WSM** SAMOA **YEM** YEMEN **YMD** YEMEN DEMOCRATIC **YUG** YUGOSLAVIA SOCIALIST FED REP **ZAF** SOUTH AFRICA **ZAR** ZAIRE **ZWE** ZIMBABWE

©2020 Computershare Limited. Computershare and the Computershare logo are registered trademarks of Computershare Limited. No part of this document can be reproduced, by any means, without the prior and express written consent of Computershare.

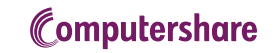